# Master Program in Cloud Computing

COURSE
BROCHURE & SYLLABUS

## **LINUX**

- Overview of Linux & Unix based operating systems
- Working with Basic Linux Commands
- System Configuration
- Configure & Manage Local Storage
- · Create and configure file systems
- Deploy, configure, and maintain systems
- Manage basic networking
- Manage users and groups
- System configuration and management
- Network services
- Shell Scripting

## **AWS**

## 1: Introduction to AWS

- Navigate the AWS Management Console
- Recognise AWS Global Infrastructure
- Describe the security measures AWS provides
- Create an Amazon EC2 instance
- Remotely connecting to an EC2 instance
- Setting up Amazon Linux and Apache web server
- Browsing Amazon Machine Images (AMI)
- Specifying security groups and key pairs
- Creating new images off of running instances

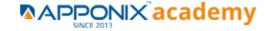

## 2: AWS Storage

- Identify key AWS storage options
- Describe Amazon EBS
- Use Amazon EBS with Amazon EC2
- Working with Volumes and snapshots
- Transmitting data in/out of the Amazon cloud

## 3: Installing Software in your Amazon Instance

- Implementing a Web server in an Amazon Linux/Windows Instance
- Configure the firewall to access a Web server

## 4: Security in Public Cloud

- Security issues in Public Cloud
- Securing the Access: Creating a RSA Public/Private Key for VMs
- Creating a software firewall
- Configuring firewall rules
- Securing the access with an Elastic IPs
- Managing users with Identity Access Management (IAM)

## 5: Alternate access

Using EC2 Command Line APIs [from Windows/Linux machines]

## 6: Simple Notification Services [to be seen along with Auto Scaling

Using SNS to send Notifications

#### 7: Amazon S3 Basics

- Creating Buckets
- Creating Folders
- Uploading Objects
- Making Objects Public

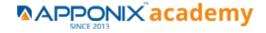

- Creating Buckets
- Securing Bucket/Object access
- Configuring a Bucket as Static Web Page
- Controlling Life Cycle of a Bucket
- Accessing Amazon Buckets from Windows/Linux desktops/Servers

#### 8: AWS-RDS

- Overview of AWS RDS
- Launching a MySQL Database in RDS
- Creating Backups/Snapshots and Read Only DBs
- Connecting to RDS-DB using local DB-Clients
- Terminating a DB instance

#### 9: AWS-IAM

- Creating Groups and Defining access policy
- Creating Users
- Login to AWS account using new users

## 10: Installing Software in your Amazon Instance

- Implementing a Web server in an Amazon Linux/Windows Instance
- Configure the firewall to access a Web server

## 11: Load-balancing with EC2 and Auto Scaling

- Creating and using Load Balancers
- Distributing incoming traffic with elastic load balancing
- Dynamically adding and removing instances with Auto Scaling

## 12: CloudWatch to be seen along with Auto Scaling

- Overview of Monitoring and Setting Alarms
- Visualising utilization metrics with CloudWatch
- Setting alarms to send and receive notifications

#### 13: Virtual Private Cloud

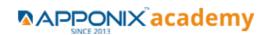

- Create a VPC [VPC with a Single Public Subnet]
- Create and attach an Internet gateway
- Create an Amazon VPC subnet
- Set up routing in the VPC
- Set up a security group to control the inbound and outbound traffic
- Launch an instance into the subnet
- VPC console to allocate an Elastic IP address and assign it to the instance
- Amazon EC2 console to terminate your instance and the Amazon VPC console to delete your VPC

#### 14: AWS-CloudFront

- Concepts of AWS-CloudFront
- Host a Website with CloudFront

#### 15: AWS-Route53

- Creating a Failover setup for Load Balancers running in different AWS regions [users need to have a registered Domain]
- Health Check a private website

## 16: AWS-CloudTrial

Using CloudTrial to trail the API Calls

## 17 : AWS System Manager

- Run command
- Compliance
- Patch Manager

## 18 : AWS Cost Management

- AWS Cost Explorer
- AWS Budgets
- AWS Marketplace Subscriptions

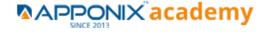

## **DEVOPS**

- 1: Devops Lab Setup tools for Linux and windows Environment
- 2: Introduction to Devops and Dev sec ops
- 3: Introduction to SDLC ,Software testing , Agile : Software testing lifecycle
- 4: Agile Methodologies:
- 5: LINUX Administration
- 6: Installation and Initialization:
- 7: Boot and Package Management:
- 8: User Administration:
- 9: Run levels:

## **Version Control/ SCM(Git)**

1: Introduction to Git

#### **Ansible Modules.**

- 1: Introduction to Ansible
- 2: Ansible Building blocks and Process flow
- 3: Ansible Playbook Modules and directory structure
- 4: Variable, Facts and jinja2 templates
- 5: Play and Playbooks

## **Docker Modules**

- 1: Getting Started with Docker
- 2: Docker Installation
- 3: Docker Images
- 4: Docker Networking
- **5: Container Operations**
- **6: Docker Compose**

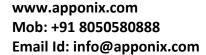

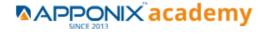

## **Jenkins Modules**

- 1: Introduction to Continuous Integration and Jenkins-CI/CD
- 2: Jenkins Installation
- 3: Configure Jenkins and User Management.
- 4: Jenkins jobs setup
- 5: Jenkins Integration
- 6: Jenkins User administration

#### **Maven Modules**

- 1: Build Tolls overview
- 2: Customized Project and plugin setup
- 3: Maven Repositories and GAV snapshots.

## Complete guide to Kubernetes

- 1: Introduction to Kubernetes
- 2: Key Concepts of Kubernetes
- 3: Setting up Environment
- 4: Building blocks of Pods
- 5: Managing Application Configurations with ConfigMaps and Secrets
- 6: Setting up Firewall with Network Policies

# **Python**

# **Python installation**

- 1. Overview
- 2. Why do we need Python?
- 3. Program structure
- 4. Environment Setup
- 5. Python Installation

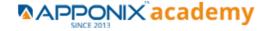

- 6. Execution Types
- 7. What is an interpreter?
- 8. Interpreters vs Compilers
- 9. Using the Python Interpreter
- 10. Interactive Mode
- 11. Running python files
- 12. Working with Python shell
- 13. Integrated Development Environments (IDES)
- 14. Interactive Mode Programming
- 15. Script Mode Programming

## **Operators in Python**

- 1. Types of Operator
- 2. Python Arithmetic Operators
- 3. Python Comparison Operators
- 4. Python Assignment Operators
- 5. Python Bitwise Operators
- 6. Python Logical Operators
- 7. Python Membership Operators (in, not in)
- 8. Python Identity Operators (is, is not)
- 9. Python Operators Precedence

# **Basic Concepts in Python**

- 1. Data Types
- 2. Variables
- 3. Assigning Values to Variables
- 4. Multiple Assignment

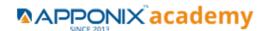

- 5. Python Numbers
- 6. Python Strings
- 7. Accessing Values in Strings
- 8. String Special Operators
- 9. String Formatting Operator
- 10. Triple Quotes
- 11. Built-in String Operations

# **Python Lists, Tuples and Dictionaries**

- 1. Accessing Values in Lists
- 2. Updating Lists
- 3. Delete List Elements
- 4. Basic List Operations
- 5. Indexing, Slicing, and Matrixes
- 6. Built-in List Functions & Methods
- 7. Python Tuples
- 8. Accessing Values in Tuples
- 9. Updating Tuples
- **10. Delete Tuple Elements**
- 11. Basic Tuples Operations
- 12. Indexing, Slicing, and Matrixes
- 13. No Enclosing Delimiters
- 14. Built-in Tuple Functions
- 15. Python Dictionary
- 16. Accessing Values in Dictionary
- 17. Updating Dictionary
- 18. Delete Dictionary Elements
- 19. Properties of Dictionary Keys
- 20. Built-in Dictionary Functions & Methods

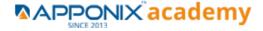

# **Loops and Decision Making**

If statements

Else statements

**Nested if statements** 

While loop

For loop

**Nested loops** 

**Loop Control Statements** 

Break statement

Continue statement

Pass statement

## **Functions**

- 1. Defining a Function
- 2. Syntax
- 3. Calling a Function
- 4. Pass by reference vs value
- 5. Function Arguments
- 6. Required arguments
- 7. Keyword arguments
- 8. Default arguments
- 9. Variable-length arguments
- 10. The return Statement
- 11. Scope of Variables
- 12. Global vs. Local variables

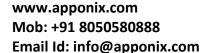

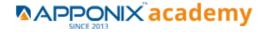

# **Python Modules and Packages**

- 1. Framework vs Packages
- 2. Why are modules used?
- 3. The import Statement
- 4. The from...import Statement
- 5. The PYTHONPATH Variable

## **Basic OOPs Concepts**

- 1. Creating class in Python
- 2. Documented String
- 3. Private Identifier
- 4. Constructor
- 5. Inheritance
- 6. Polymorphism

## **File Manipulation**

- 1. Opening Text File
- 2. Working with a File in Python
- 3. The open function
- 4. File modes
- 5. The file object attributes
- 6. Close() method
- 7. Write() method
- 8. Read() method
- 9. File input and output
- 10. Reading files
- 11. Renaming & deleting files
- 12. Writing into a file

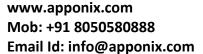

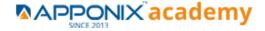

## 13. Remove() method

# **Python GUI**

- 1. Basic Operations using Tkinter
- 2. Buttons and Textbox
- 3. Menu Bar
- 4. Message Box and Radio Button
- 5. Checkbox and Event Creating

# **Other Concepts**

- 1. Errors and Exception Handling
- 2. Standard exceptions
- 3. What is an Exception?
- 4. Handling an exception
- 5. Syntax
- 6. The except Clause with No Exceptions
- 7. The except Clause with Multiple Exceptions
- 8. The try-finally Clause
- 9. List Comprehensive

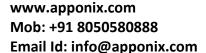

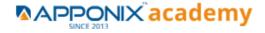